**Advanced Data Import For RAD Studio VCL Crack Keygen For (LifeTime) Download PC/Windows**

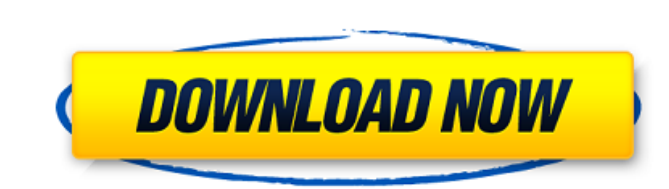

### **Advanced Data Import For RAD Studio VCL Crack + Free Download [32|64bit]**

=========== Advanced Data Import for RAD Studio VCL Serial Key is a bit of software available from Emsoft Entrettenboulevard. The developer deals with a wide range of document management and conversion tools. In this demo version of Advanced Data Import for RAD Studio VCL For Windows 10 Crack, users can import MS Excel, Word, XML, DBF and other files, as well as text and CSV files. The package includes data import and extraction wizards which enable users to gradually and carefully configure each necessary step of the data processing and conversion process. This package installs two import data wizards: QImport3. The first is table. Both wizards can be run standalone or through the IDE in compatibility mode. Both wizards are compatibility mode. Both wizards are compatible with all supported versions of RAD Studio and can be used with Delphi, C+ customized grids and field definitions. Both wizards and QImport3 Demo require no configuration. However, if you want to use them all, you need to install QTools first. Advanced Data Import for RAD Studio VCL Full Crack is Cracked Accounts Dependencies: ================================================= Advanced Data Import for RAD Studio VCL requires the following installed on your computer: XML Tools 14.2 Advanced Data Import for RAD Studio VCL System Requirements: ========================================================== Advanced Data Import for RAD Studio VCL installs a minimal set of dependencies on your system. However, it is recommended that you install all available updates first. Advanced Data Import for RAD Studio VCL also requires Delphi XE4. Advanced Data Import for RAD Studio VCL Demo Ve conversion, query creation, and other processes. Advanced Data Import for RAD Studio VCL Demo includes the following components: Advanced Data Import for RAD Studio VCL File List: ================================================ Advanced

Advanced Data Import for RAD Studio VCL includes a software from EMS that offers a rich set of tools for document processing and conversion. The program makes it possible to import various formats, as well as to analyze th create an import process step by step. Each step includes a configurable set of parameters and instructions for importing data. You can also set options for how Boolean values are treated in the documents. An accompanying display the data in a customizable format. Advanced Data Import for RAD Studio VCL features: ======================================== Import data and extract information from: > MS Excel 2000 > Word > XML and other files > CSV, TXT, RTF and other delimited formats > HTML documents > SQLite databases > DBF > Binary data - including protocol data > Text data - including files, folders, folders, and Files > Boolean values > Copy and paste operations for all types of data > Field information > Rows and cells configuration >Reserved row and column settings > Row and column resizing > Case transformation > Delimiters opt SQLite databases > Binary files - including protocol data > Text file - including files, folders, folders, folders, folders, and files > Boolean values > Field information > Reserved row and column resizing > Case transfor data > Select any set of rows or columns > Set a custom type for any column > Define table styles > Set custom properties for columns > Include or exclude any table field > Export any configuration 09e8f5149f

#### **Advanced Data Import For RAD Studio VCL Registration Code [Latest]**

### **Advanced Data Import For RAD Studio VCL Crack Torrent (Activation Code) X64 2022**

Advanced Data Import is a powerful, easy-to-use component that allows you to import and extract any kind of data from XML and CSV files, as well as from MS Excel and MS Word. Advanced Data Import is a powerful, easy-to-use imported data, or you can dynamically generate queries from a list of fields based on the data's layout. The package is able to work with delimited or fixed-width files. Advanced Data Import has many built-in functions tha from a Record Set . All Fields from a Dynamic Query . Count of a Dynamic Query . All Rows from an Access Database . All Fields from an Access Database Besides, Advanced Data Import can handle transparent import can handle binary data, so that the resulting class can be used as a data provider for controls, comboboxes, web services, etc. Advanced Data Import allows you to import data in XML, CSV or DBF format with the help of a wizard interf Data Extractor Wizard • Binary Data Reader (DBR) • Data Import Wizard • Data Extractor Wizard • Binary Data Reader (DBR) • Data Import Wizard • Binary Data Reader (DBR) • Data Import Wizard • Binary Data Reader (DBR) • Dat • Data Import Wizard • Data Extractor Wizard • Binary Data Reader (DBR) • Data

- Import, load, update, and export OLE - Import MDB files to Tab, DBF, MS Access, SQL Server, and Oracle - Import files to CSV, XML, SpreadsheetML, Text, and HTML formats - Import Excell/XML formats - Import MS Access data Import, load, update, and export OLE - Import MDB files to Tab, DBF, MS Access, SQL Server, and Oracle - Import files to CSV, XML, SpreadsheetML, Text, and HTML formats - Import Excell/XML formats - Import MS Access data t Advanced Data Import for RAD Studio VCL package, you can import and load data and files from and to various formats that are supported by the program. They include MS Access, XML, CSV, DBF, HTML, PDF, Word, Excel, and OLE the local hard drive, USB, CD/DVD, and the network. This way, you can transfer the imported data to databases, or use it as data sources in various programs. The program is implemented with a set of features that help you import (dbf, XML, CSV, HTML, and many more), a selection of import parameters that can be set individually for each imported file, and a plethora of available file format export options. The Advanced Data Import data. You interface in the form of tabs. Advanced Data Import

# **What's New in the Advanced Data Import For RAD Studio VCL?**

# **System Requirements For Advanced Data Import For RAD Studio VCL:**

Other Games I Recommend:Q: How to add a section to a page and change the styles of that section dynamically? I want to add a section to a page dynamically and want to set some style to that section only. The content to be

Related links:

[https://www.hoursmap.com/wp-content/uploads/2022/06/Image\\_to\\_Text\\_Art.pdf](https://www.hoursmap.com/wp-content/uploads/2022/06/Image_to_Text_Art.pdf) [https://buri.site/wp-content/uploads/2022/06/K7\\_Security\\_Product\\_Removal\\_Tool.pdf](https://buri.site/wp-content/uploads/2022/06/K7_Security_Product_Removal_Tool.pdf) [http://www.tunlive.com/wp-content/uploads/HLSL2GLSL\\_Crack\\_PCWindows.pdf](http://www.tunlive.com/wp-content/uploads/HLSL2GLSL_Crack_PCWindows.pdf) [https://practicalislam.online/wp-content/uploads/2022/06/Falling\\_Leaves\\_Crack\\_Activator\\_Free\\_WinMac\\_Final\\_2022.pdf](https://practicalislam.online/wp-content/uploads/2022/06/Falling_Leaves_Crack_Activator_Free_WinMac_Final_2022.pdf) <http://valentinesdaygiftguide.net/?p=5205> [https://noravaran.com/wp-content/uploads/2022/06/Chemistry\\_Problems.pdf](https://noravaran.com/wp-content/uploads/2022/06/Chemistry_Problems.pdf) <https://vietnammototours.com/wp-content/uploads/2022/06/icevas.pdf> [https://petersmanjak.com/wp-content/uploads/2022/06/Scriptius\\_Free\\_Free\\_Registration\\_Code\\_Free\\_Download\\_MacWin.pdf](https://petersmanjak.com/wp-content/uploads/2022/06/Scriptius_Free_Free_Registration_Code_Free_Download_MacWin.pdf) <https://fumostoppista.com/sms-er-crack/> [https://aandeconference.org/wp-content/uploads/2022/06/Ashampoo\\_PDF\\_Pro.pdf](https://aandeconference.org/wp-content/uploads/2022/06/Ashampoo_PDF_Pro.pdf) <https://www.thiruvalluvan.com/2022/06/08/flash-video-recorder-crack-product-key/> [https://www.linkspreed.com/upload/files/2022/06/37CW2ODO4I5BxbfQkqjE\\_08\\_bf645f987a2c6909eafea678d5491f4a\\_file.pdf](https://www.linkspreed.com/upload/files/2022/06/37CW2ODO4I5BxbfQkqjE_08_bf645f987a2c6909eafea678d5491f4a_file.pdf) <https://purosautoshartford.com/?p=29965> <https://onestopbd.shop/wp-content/uploads/2022/06/gazsala.pdf> [https://taxi2b.social/upload/files/2022/06/jgNkeEjf5s7GjaCPLpiz\\_08\\_bf645f987a2c6909eafea678d5491f4a\\_file.pdf](https://taxi2b.social/upload/files/2022/06/jgNkeEjf5s7GjaCPLpiz_08_bf645f987a2c6909eafea678d5491f4a_file.pdf) [https://mugvn.s3.amazonaws.com/upload/files/2022/06/btGpwPxPDAx7ngLFuq7R\\_08\\_bf645f987a2c6909eafea678d5491f4a\\_file.pdf](https://mugvn.s3.amazonaws.com/upload/files/2022/06/btGpwPxPDAx7ngLFuq7R_08_bf645f987a2c6909eafea678d5491f4a_file.pdf) [https://www.idees-piscine.com/wp-content/uploads/2022/06/Easy\\_Translate.pdf](https://www.idees-piscine.com/wp-content/uploads/2022/06/Easy_Translate.pdf) <http://majedarjoke.com/2022/06/08/zorex-php-cryptz-1-12-0-final-2022/> [https://axisflare.com/upload/files/2022/06/Fw8mlYv3uMXVU2bg5ABa\\_08\\_bf645f987a2c6909eafea678d5491f4a\\_file.pdf](https://axisflare.com/upload/files/2022/06/Fw8mlYv3uMXVU2bg5ABa_08_bf645f987a2c6909eafea678d5491f4a_file.pdf) <https://kirschenland.de/wp-content/uploads/2022/06/graeve.pdf>